# A Cut Above: The Crayola™ Cutter as Conservation Tool Lisa Conte, Lisa Nelson, Katherine Sanderson, Eliza Spaulding The Conservation Center, Institute of Fine Arts, New York University

### **Introduction**

The Crayola<sup>™</sup> Cutter, although marketed as a children's toy, has great potential as a conservation tool. It consists of a stylus with a pulsating needle at the tip and a hard foam mat for cutting. Using the Crayola™ Cutter to draw a perforated line makes it easy to cut out complex shapes from a sheet of paper. It can achieve results ranging from a soft feathered edge for a hinge to a precisely crafted fill or inlay, depending on the type of paper and the speed of the drawing motion.

The Crayola<sup>™</sup> Cutter was compared to more traditional tools for creating fills, inlays, and hinges (e.g. scalpel, needle, water and brush). A variety of shapes and sizes were cut from various thicknesses of both western and Japanese papers. Factors considered in the comparison included the ability of the tool to achieve a desired result and the difficulty and time necessary to do so.

This poster summarizes the findings of these tests and presents case studies demonstrating the Crayola™ Cutter as an effective new tool for paper conservators.

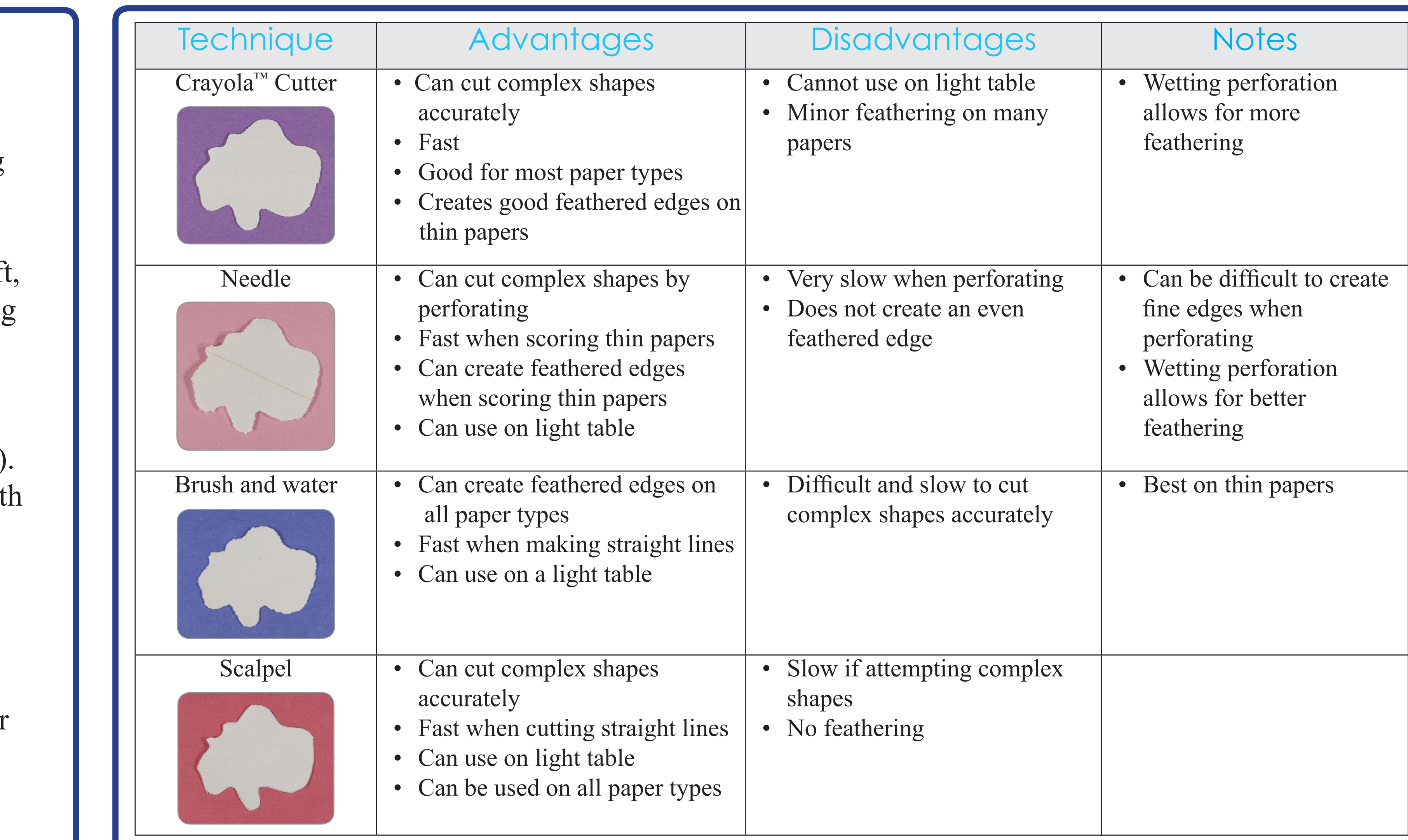

1. If a larger cutting surface is required, a sheet of Volara® over a hard surface works well as a substitute. Note: The Crayola Cutter™ does not perform as well on

## Case Study 1: Inlay

## Case Study 2: Fills

Margaret Holben Ellis, New York University

 4. Depending on the project, using The Crayola Cutter™ in conjunction with other methods may be beneficial. For example, once a shape is

The Conservation Center, Institute of Fine Arts, New York University

The Morgan Library & Museum

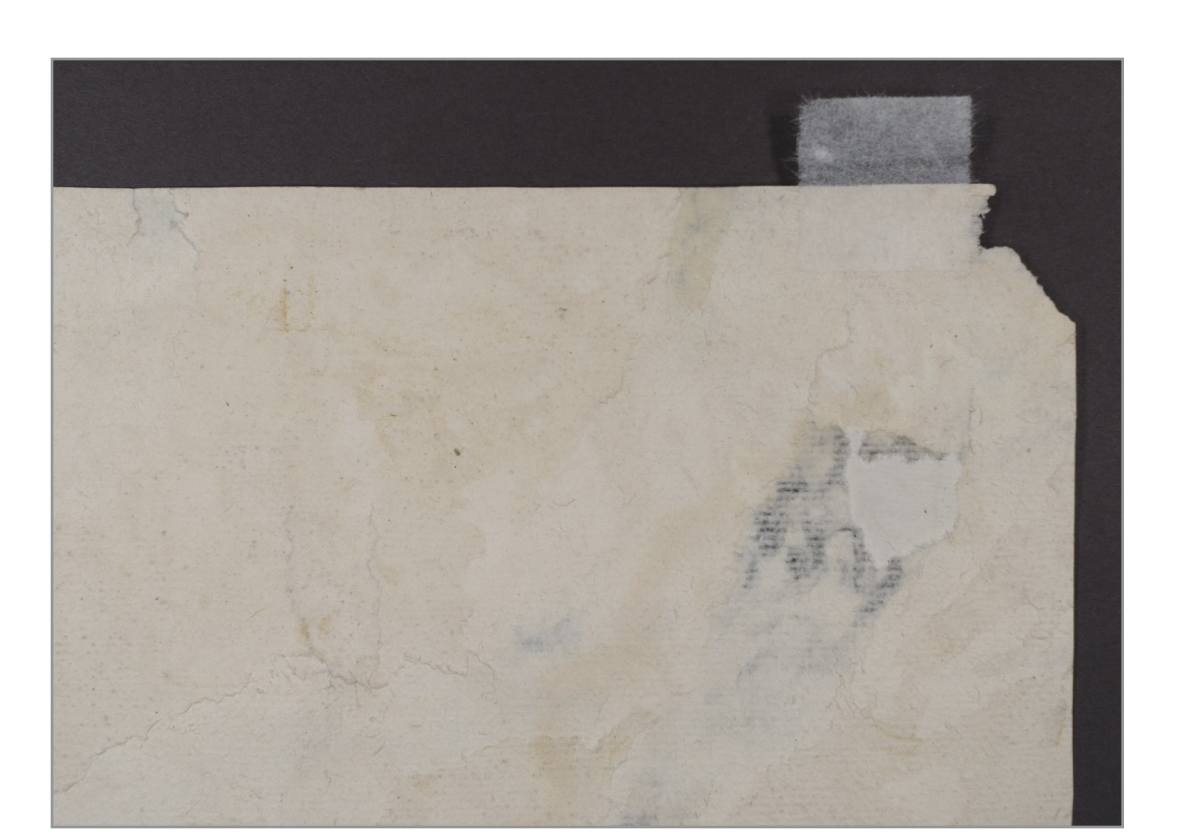

4. A medium weight Japanese tissue hinge adhered to the verso of the print with wheat starch paste. The hinge was created quickly using the Crayola™ Cutter.

The Foundation of the American Institute for Conservation

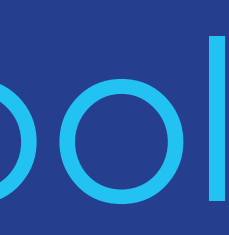

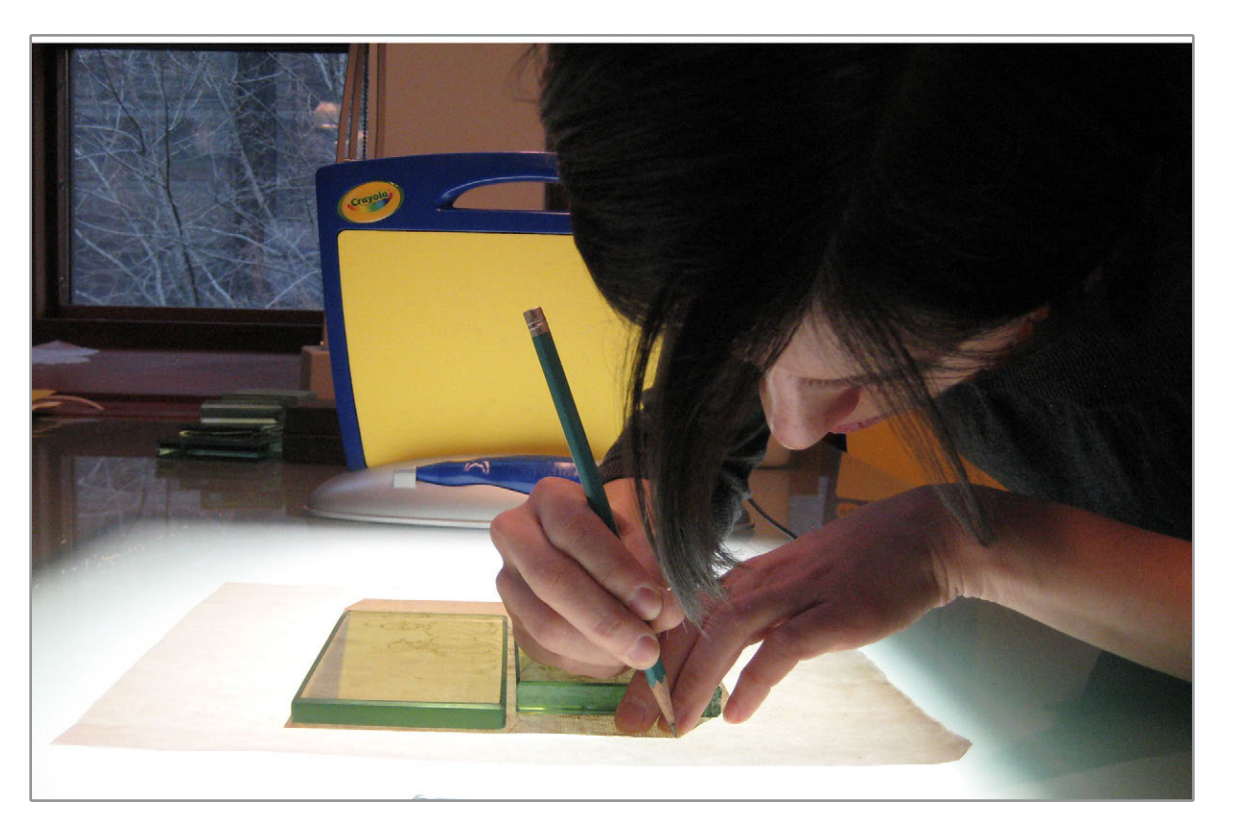

1. Tracing the outline of the drawing onto the inlay paper (a Japanese paper of similar weight) with graphite pencil.

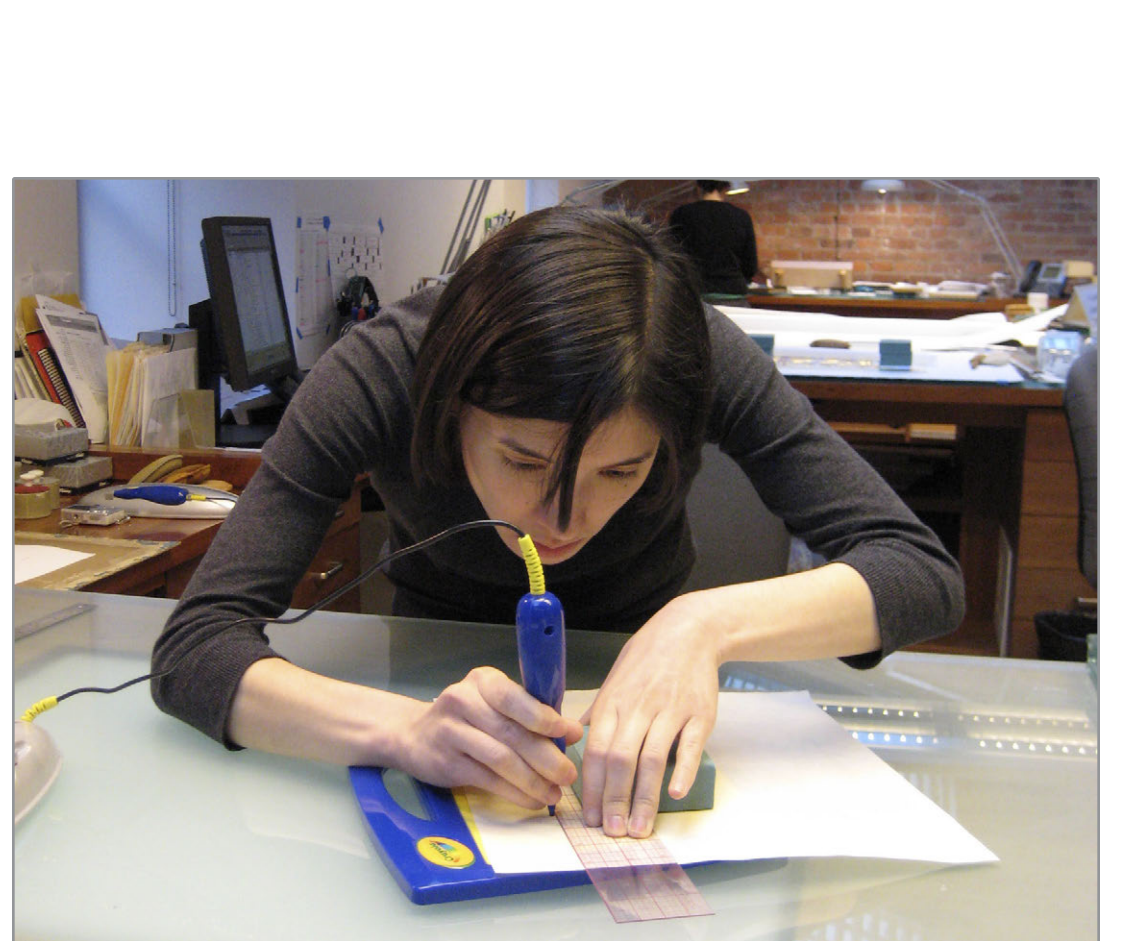

2. Following 1/16" within the traced line with the Crayola™ Cutter to create a slightly smaller perforated outline of the drawing.

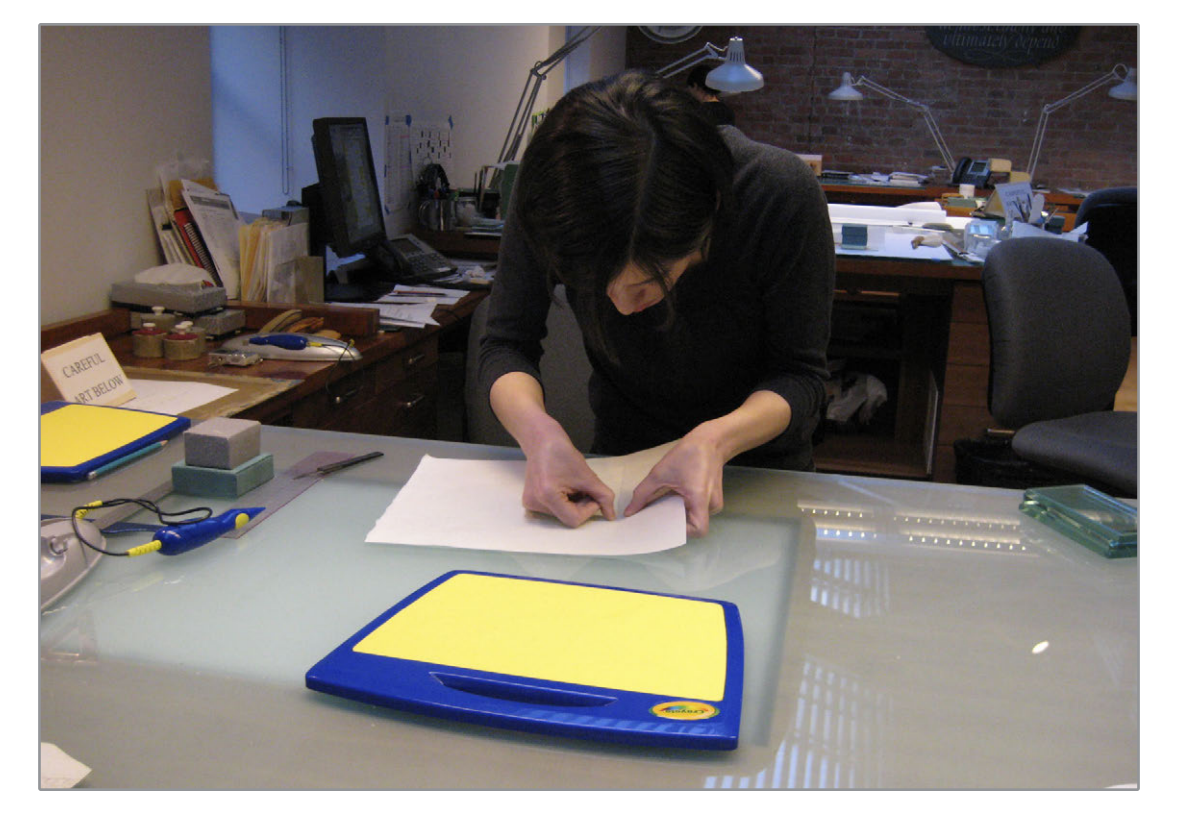

3. Pulling the perforated line apart to release the inlay. Moving the stylus at a fast, consistent speed creates wider perforations and more feathering.

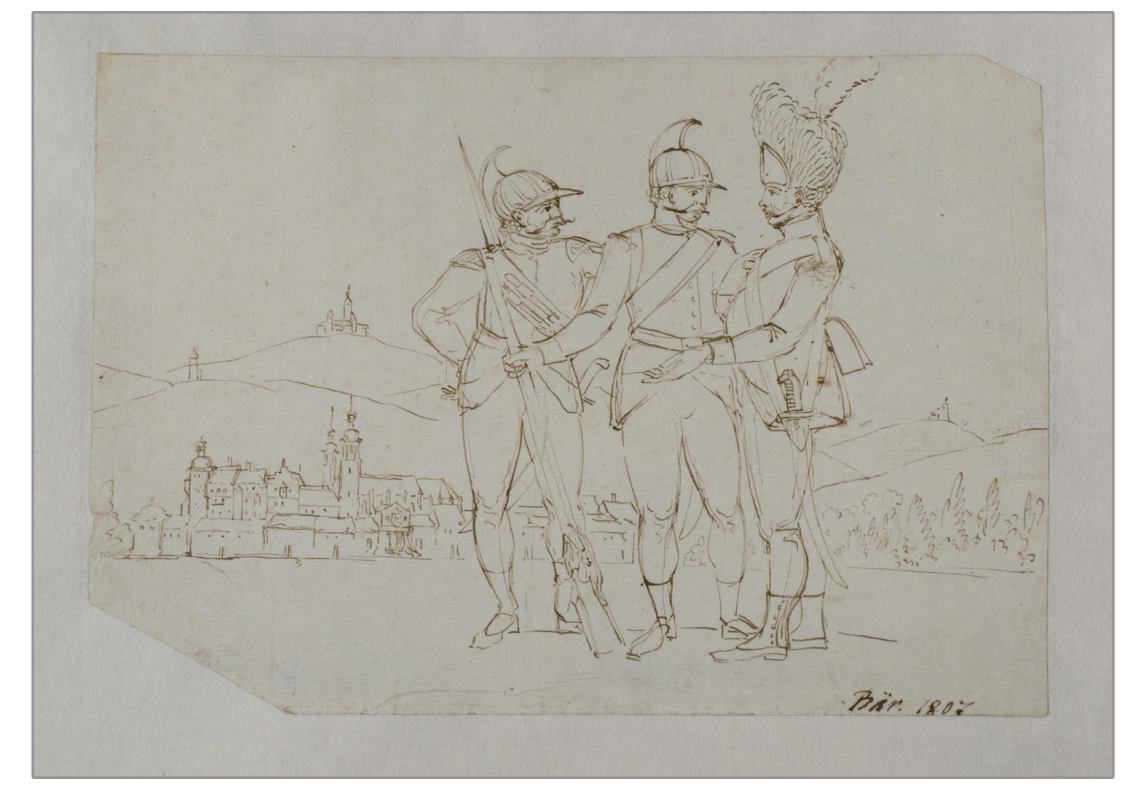

5. The drawing adhered to the inlay. 6. A detail of the verso showing the

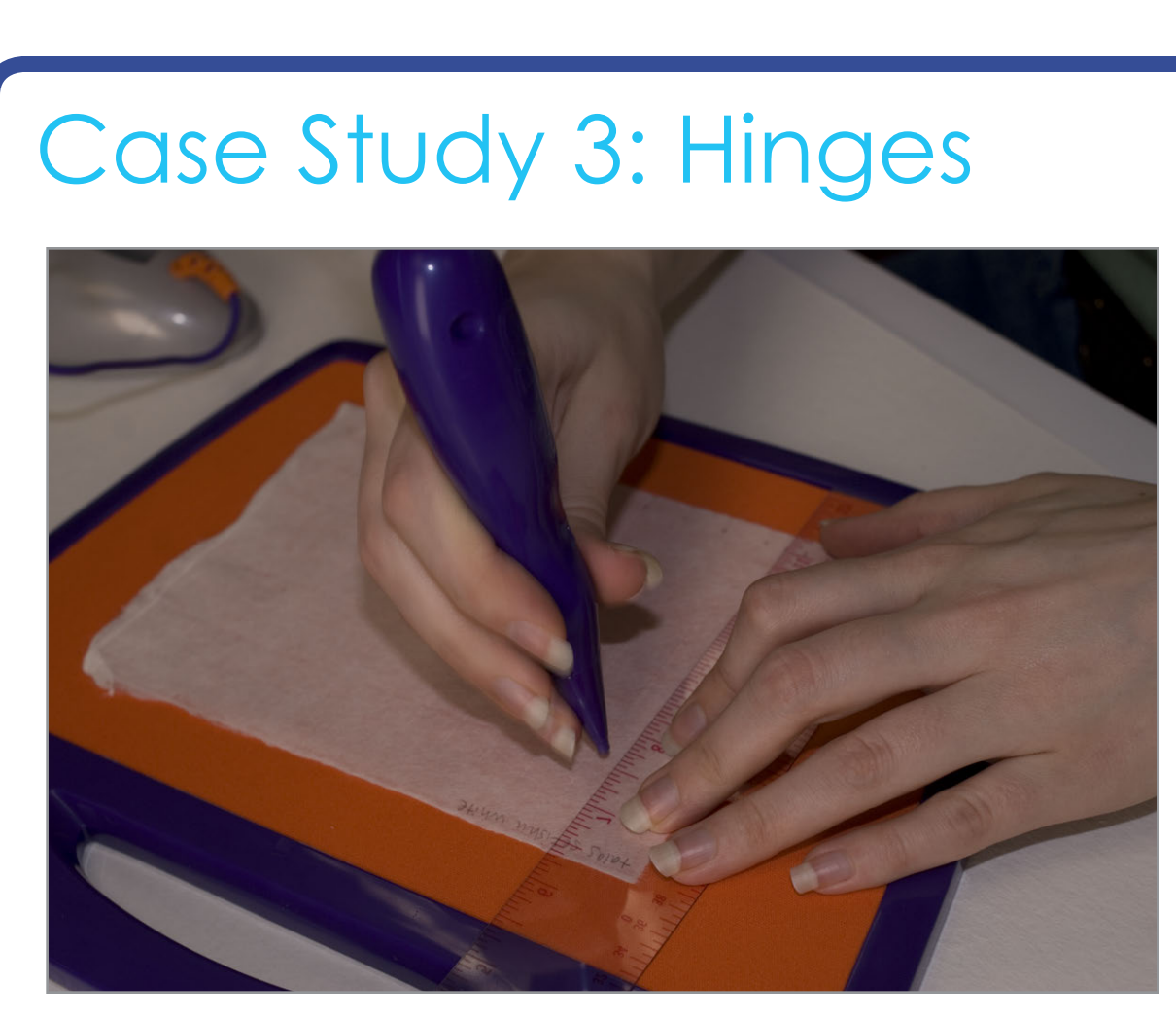

1. Using the Crayola™ Cutter to create a series of perforated lines on a medium weight Japanese paper to be used as detachable hinges.

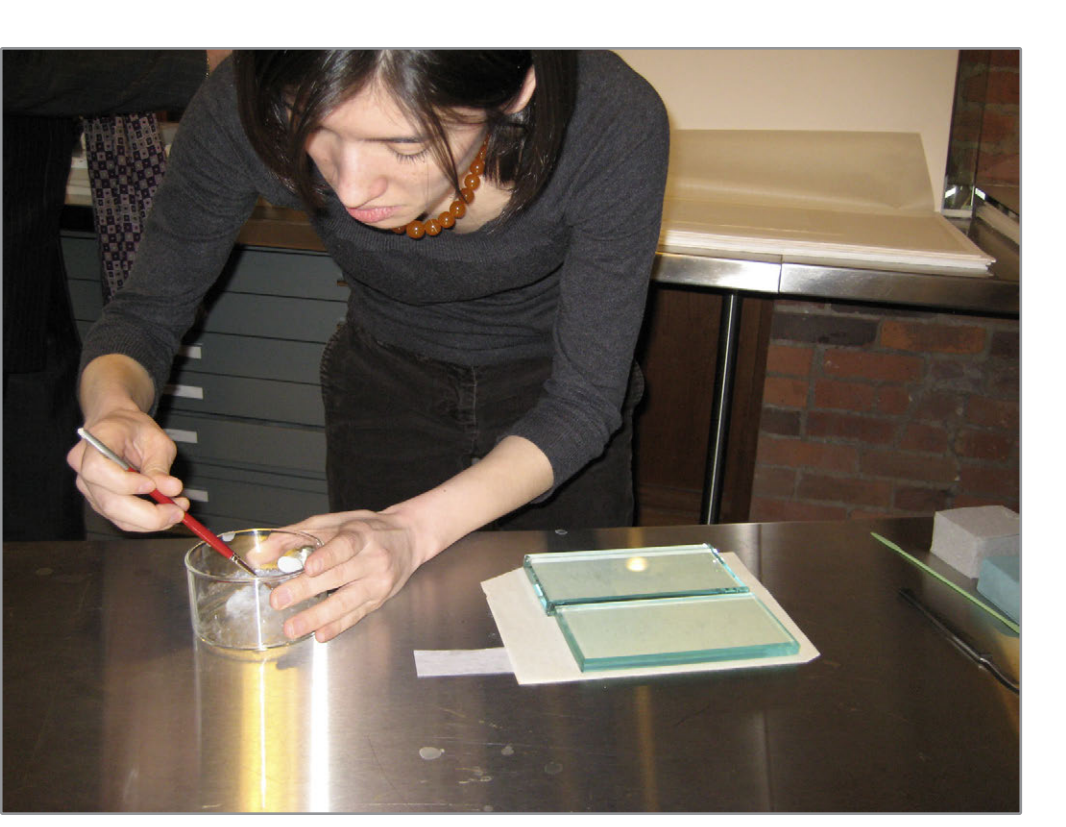

4. Using the cut-out center of the inlay as a mask to paste up the edge of the drawing with wheat starch paste before attaching it to the inlay.

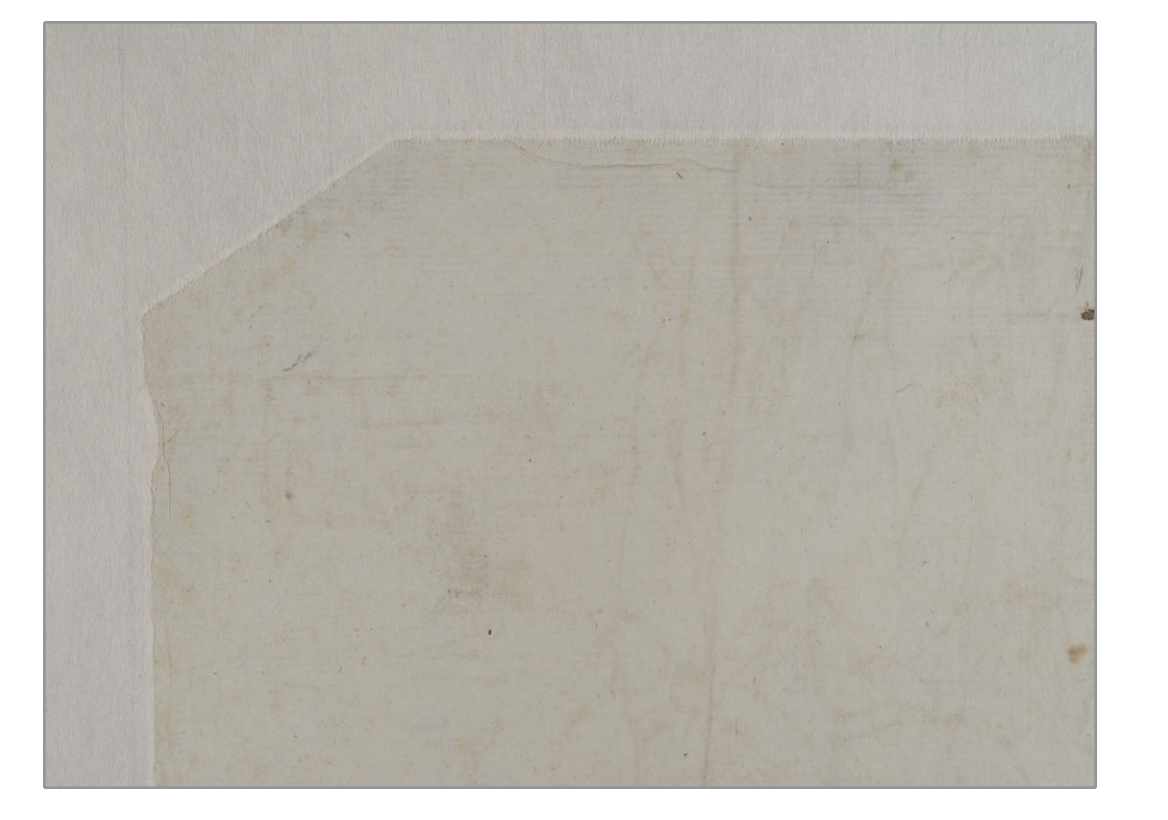

feathered edge of the inlay.

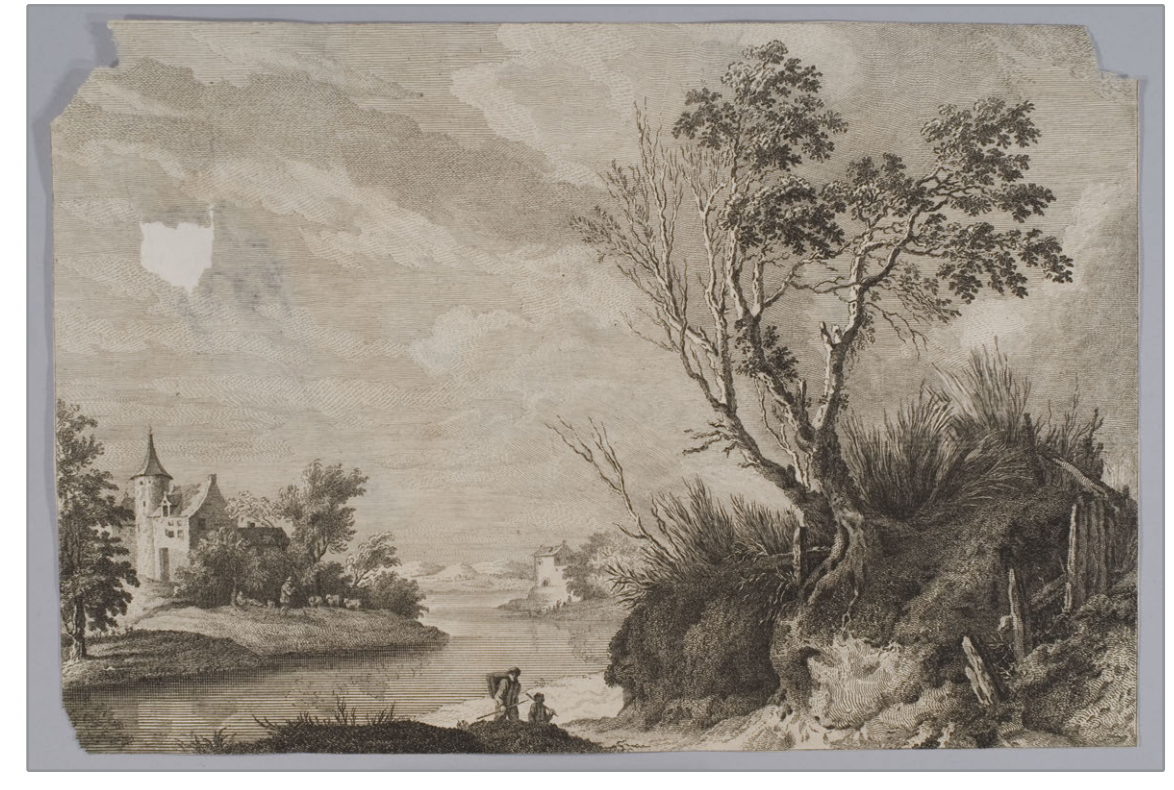

7. The fill adhered to the print with wheat starch paste.

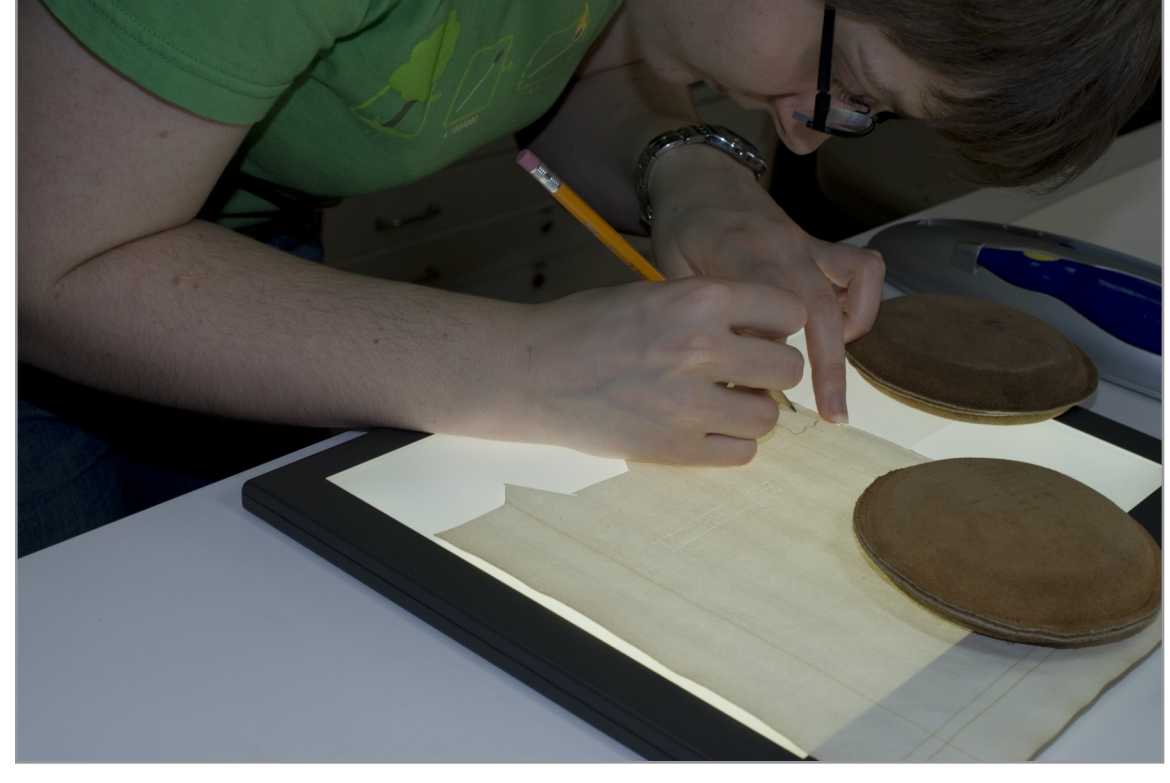

4. Tracing the mylar template onto a thin, western, laid paper with a graphite pencil on the light table.

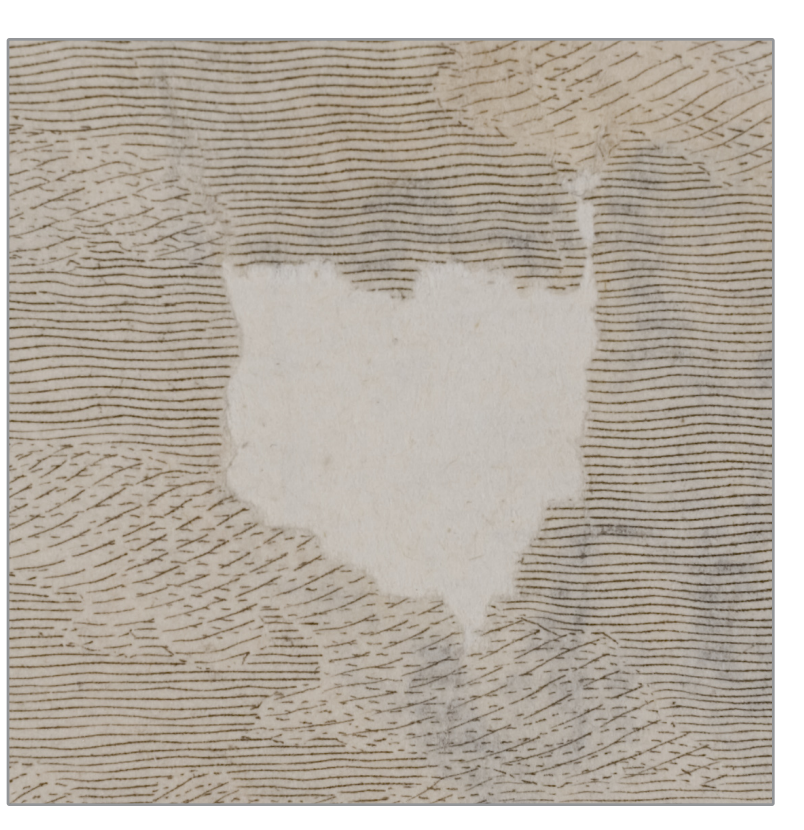

8. A detail of the fill, recto.

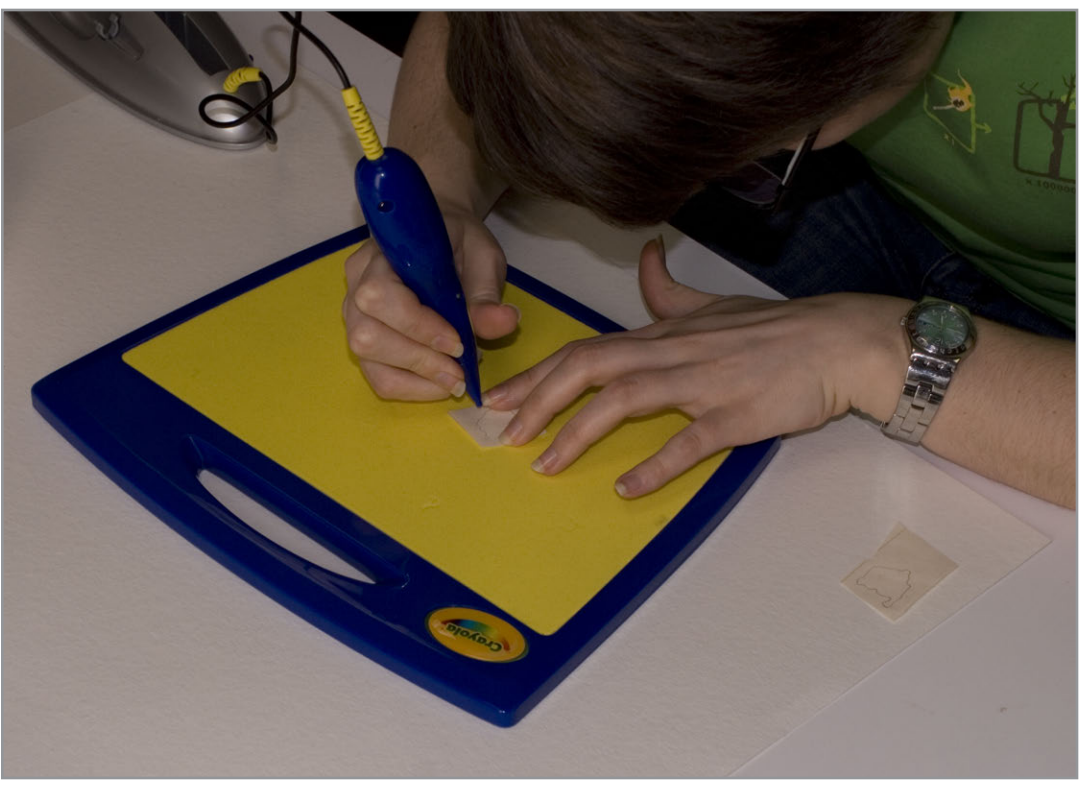

5. Following the pencil line with the Crayola™ Cutter to create a perforated outline.

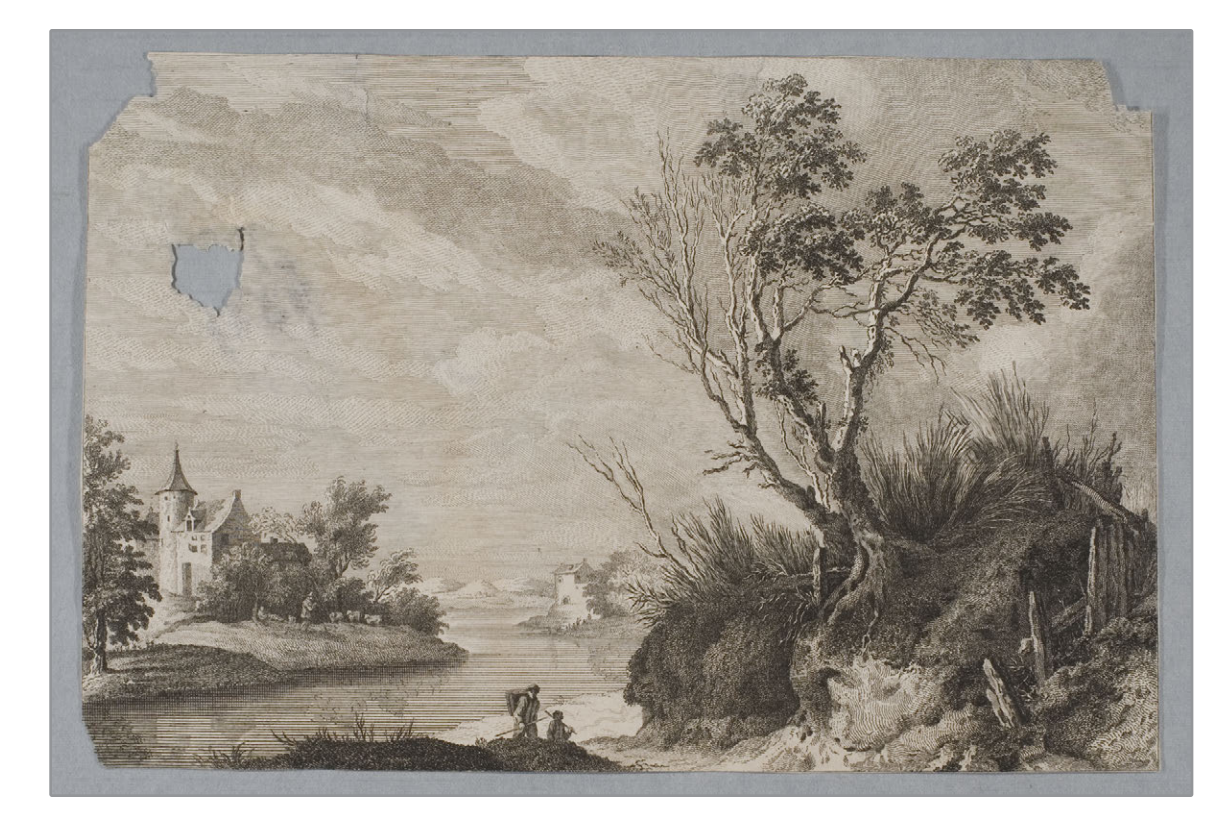

1. An intaglio print (17.8 x 26.6 cm.) with an irregularly shaped loss in the upper left quadrant.

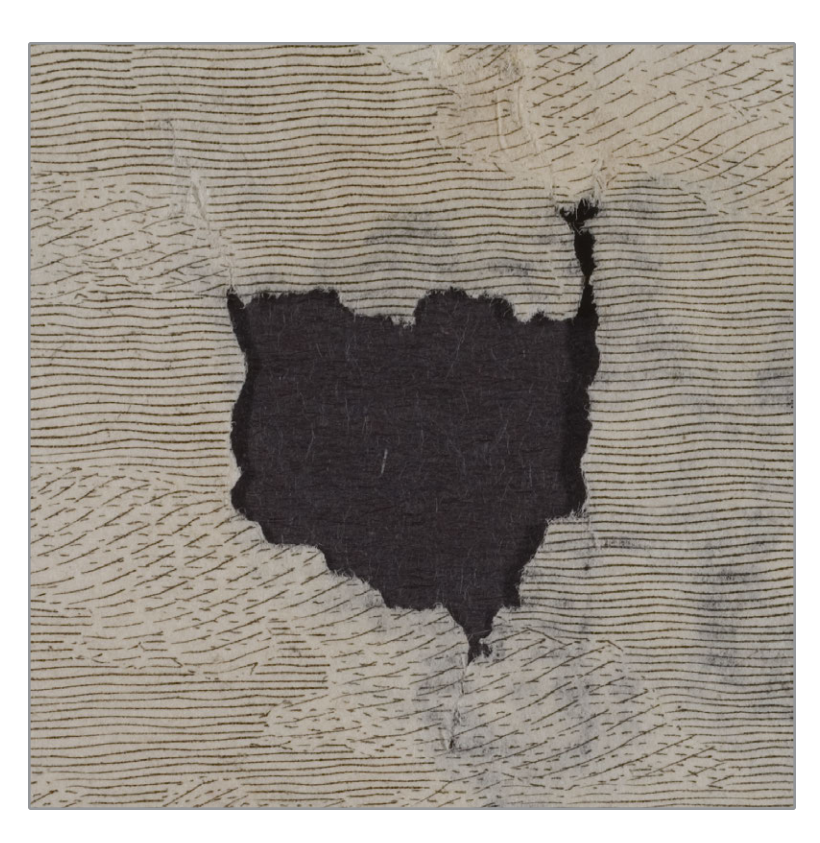

2. A detail of the loss, recto. 3. A detail of the loss, verso.

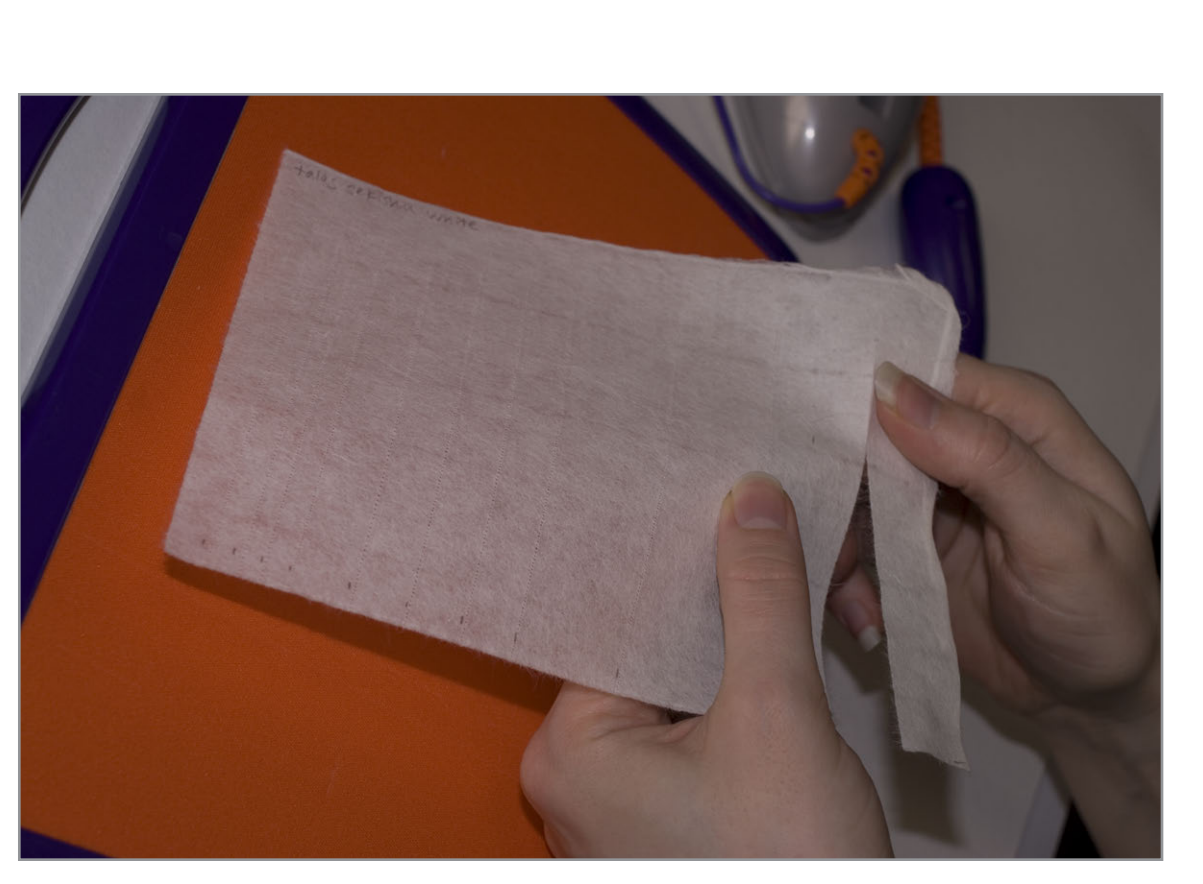

2. Pulling one of the perforated lines apart.

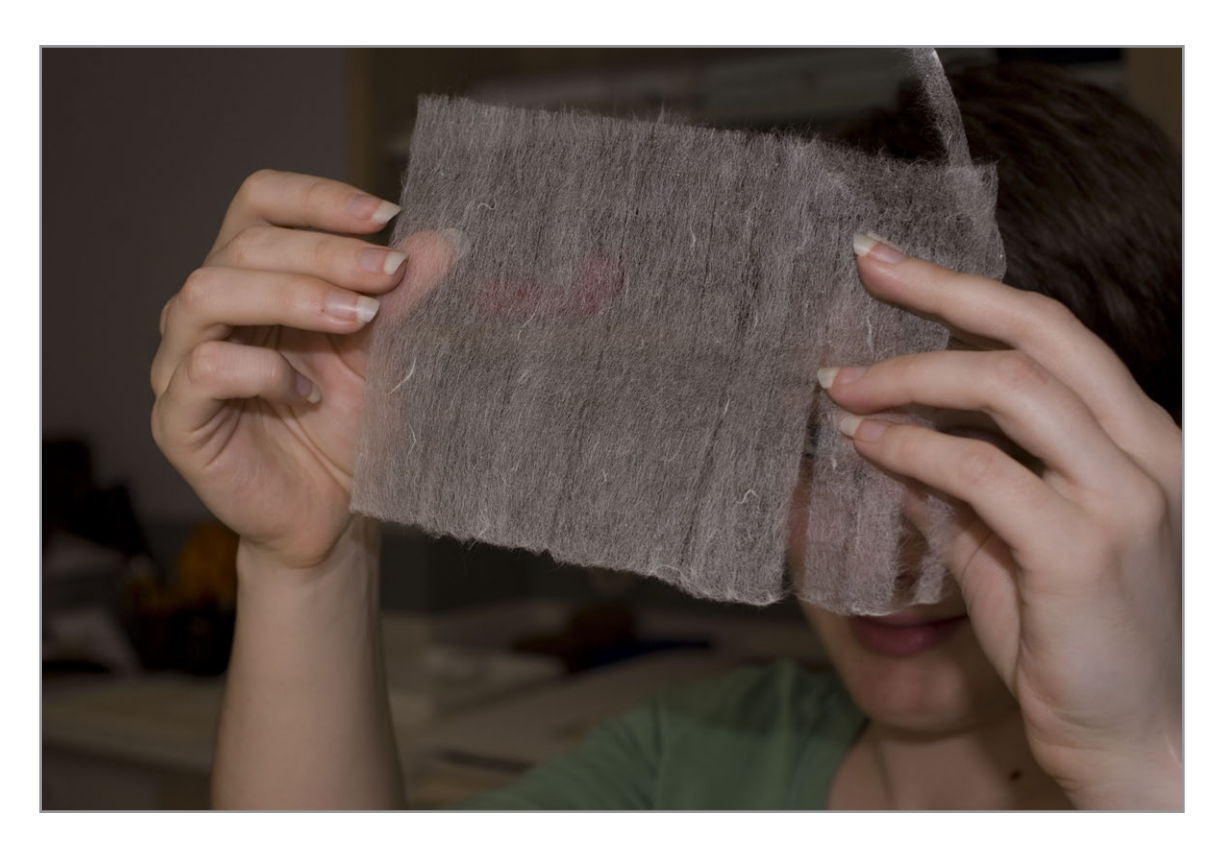

3. A lightweight Japanese tissue with perforated lines created using the Crayola™ Cutter. The lines were pulled apart and are ready to be used as detachable hinges.

## **Acknowledgements**

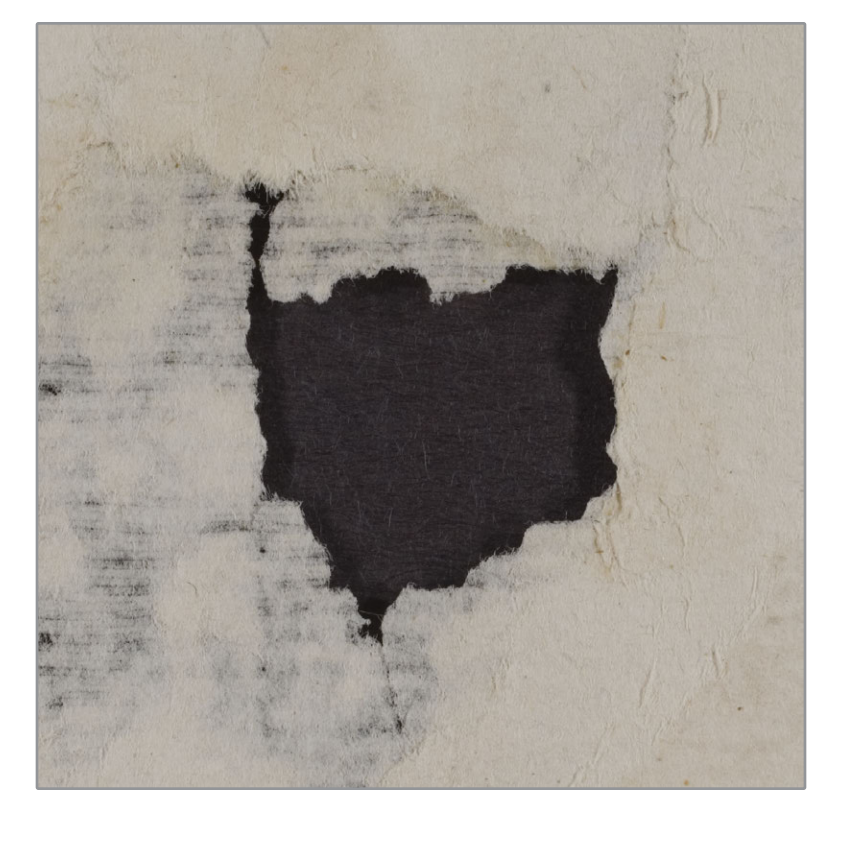

A tracing of the loss was made on Mylar.

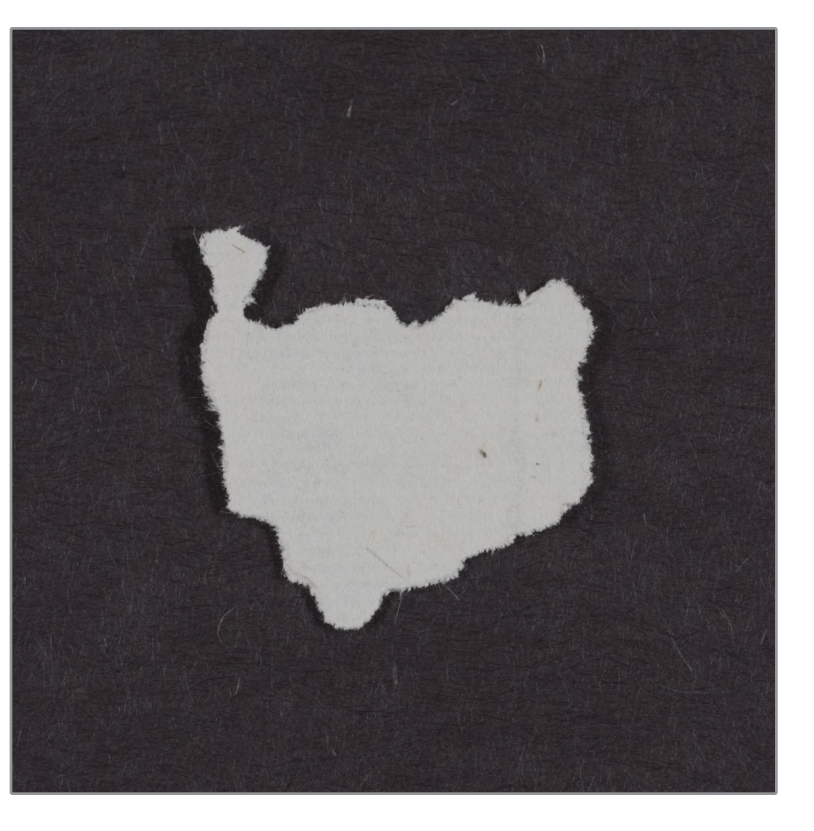

6. The fill after it has been pulled away from the rest of its sheet.

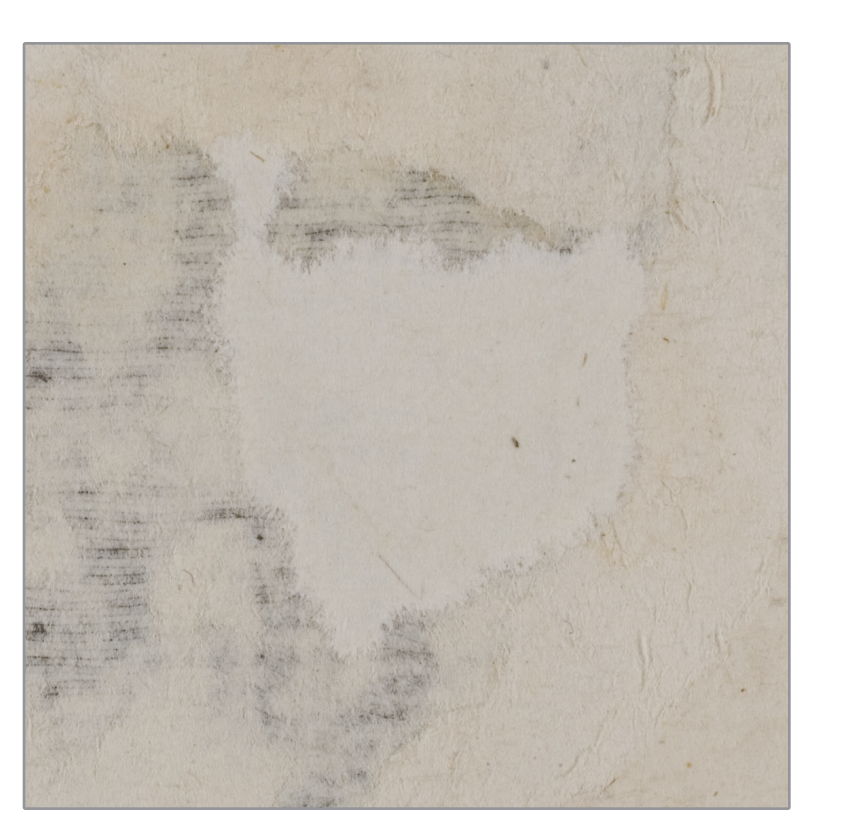

9. A detail of the fill, verso. The edges of the fill were pared down and feathered further using water and a needle.

2. The space between perforations depends on the speed of the drawing motion;

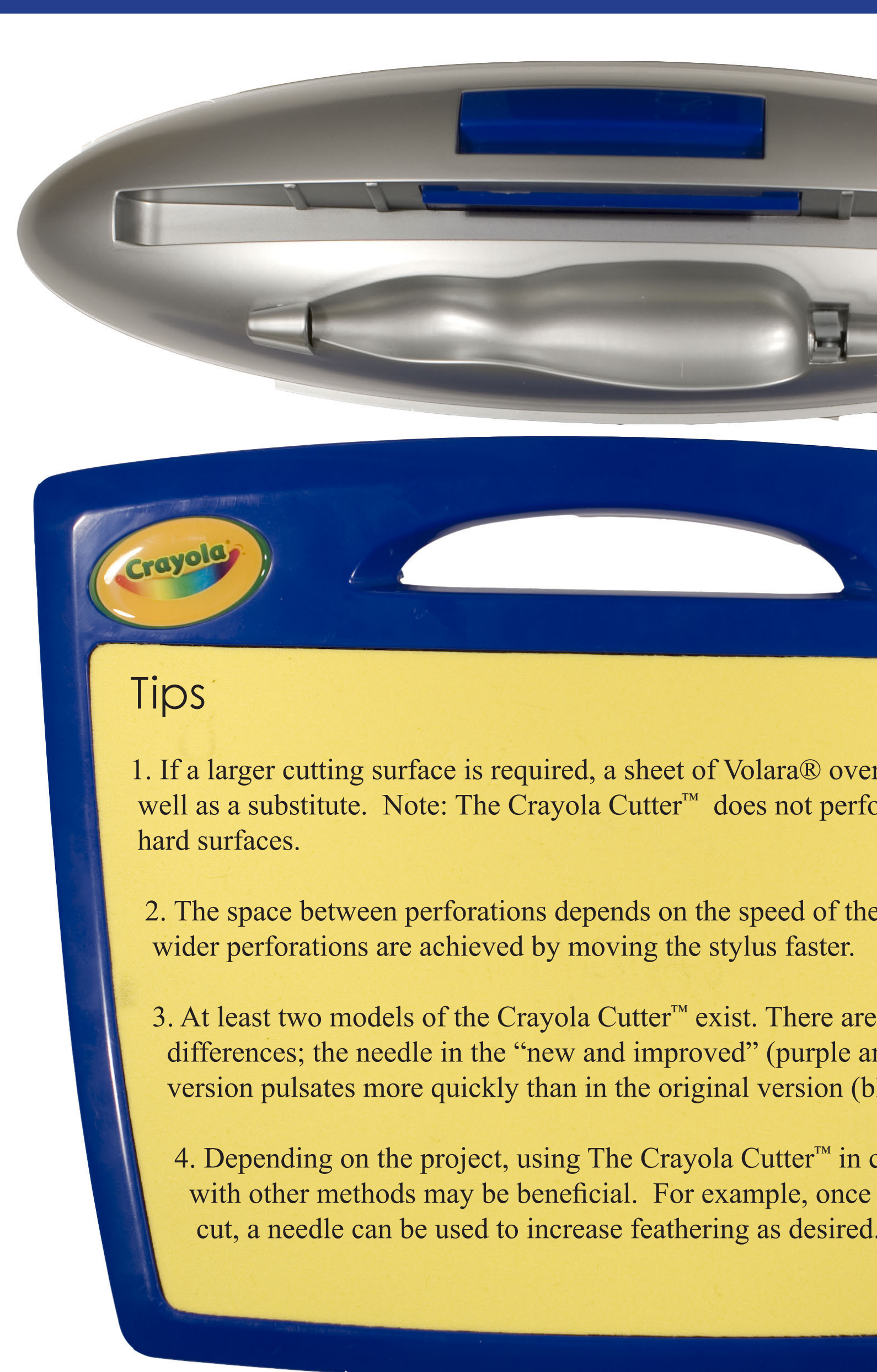

 3. At least two models of the Crayola Cutter™ exist. There are minor operating differences; the needle in the "new and improved" (purple and orange) version pulsates more quickly than in the original version (blue and yellow).